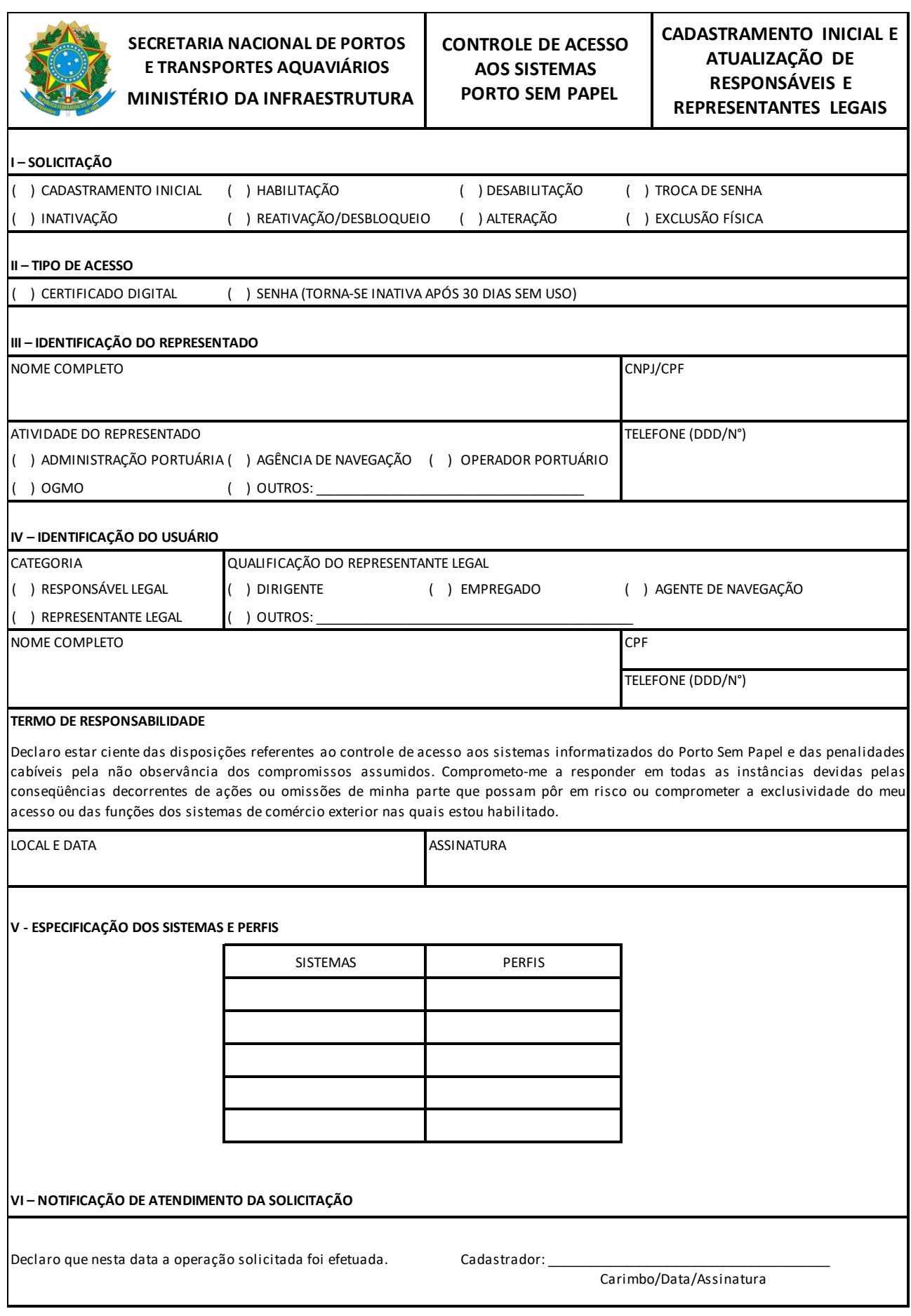

## **INSTRUÇÕES DE PREENCHIMENTO**

Este formulário deverá ser preenchido pelos responsáveis e representantes legais e ser entregue:

a) No caso de CADASTRAMENTO INICIAL e primeira HABILITAÇÃO, se o Tipo de Acesso escolhido for "CERTIFICADO DIGITAL" e usuário for "Responsável Legal", na unidade da ADMINISTRAÇÃO PORTUÁRIA escolhida para retirar a senha. Em ambos os casos, o formulário deve ser entregue juntamente com os seguintes documentos:

- Se o usuário for responsável legal: cópia autenticada de documento de identidade com foto e assinatura;
- Se for representante legal: cópia autenticada de documento de identidade com foto e assinatura e do PIS-PASEP.

b) Nos casos de habilitações subsequentes, em qualquer unidade da ADMINISTRAÇÃO PORTUÁRIA em que os representantes legais atuem, acompanhado das cópias de documentos supracitadas;

c) Nos casos de DESABILITAÇÃO, INATIVAÇÃO, ALTERAÇÃO e EXCLUSÃO FÍSICA, em qualquer unidade da ADMINISTRAÇÃO PORTUÁRIA que possua Cadastrador Local, acompanhado de cópia autenticada de documento de identidade com foto e assinatura, em caso de envio da solicitação por correspondência eletrônica. Caso o usuário opte por entregar o formulário pessoalmente, fica dispensada a cópia autenticada anteriormente referida, bastando a apresentação do documento de identidade com foto e assinatura;

d) Nos casos de TROCA DE SENHA, REATIVAÇÃO e DESBLOQUEIO, em qualquer unidade da ADMINISTRAÇÃO PORTUÁRIA que possua Cadastrador Local, devendo apresentar, para recebimento da nova senha, um documento de identidade com foto e assinatura.

- O quadro VI NOTIFICAÇÃO DE ATENDIMENTO DA SOLICITAÇÃO deverá ser preenchido pelo Cadastrador Local responsável da ADMINISTRAÇÃO PORTUÁRIA.
- O preenchimento de todo o formulário, exceto assinatura, deverá ser efetuado digitalmente ou em letra de forma, sem rasuras e conforme as especificações a seguir.

### **QUADRO I - SOLICITAÇÃO**

#### **OPERAÇÃO: Assinalar com "X" a(s) opção(ões) desejada(s), sendo:**

- CADASTRAMENTO INICIAL: Utilizar para cadastramento inicial do usuário.
- HABILITAÇÃO: Utilizar para habilitação do usuário nos sistemas.
- DESABILITAÇÃO: Utilizar para desautorizar o usuário a acessar os sistemas, com consequente exclusão do acesso aos sistemas PSP e sistema de gestão de acesso.
- TROCA DE SENHA: Utilizar para trocar a senha de acesso no sistema de gestão de acesso.
- INATIVAÇÃO: Utilizar para inibir o acesso do usuário ao sistema de gestão de acesso.
- REATIVAÇÃO/DESBLOQUEIO: Utilizar para reativar ou desbloquear a senha de acesso de usuário.
- ALTERAÇÃO: Utilizar para alterar dados cadastrais do usuário (nome, localização, telefone etc.) e para modificar o tipo de acesso.
- EXCLUSÃO FÍSICA: Utilizar para excluir o usuário do sistema de gestão de acesso.

# **QUADRO II – TIPO DE ACESSO**

### **OPERAÇÃO: Assinalar com "X" a opção desejada, sendo:**

- CERTIFICADO DIGITAL: Utilizar para tipo de acesso através de certificação digital.
- SENHA: Utilizar para tipo de acesso através de senha pessoal e intransferível.

### **QUADRO III - IDENTIFICAÇÃO DO REPRESENTADO**

- NOME COMPLETO CNPJ/CPF: Preencher com o nome completo e CNPJ ou CPF do representado.
- ATIVIDADE DO REPRESENTADO: Assinalar com "X" a opção ou as opções correspondentes à(s) atividade(s) do representado. Preencher o campo "Outros" quando a atividade do representado for diferente das citadas.
- TELEFONE (DDD/Nº): Preencher com o código de área e o número de telefone para contato.

### **QUADRO IV - IDENTIFICAÇÃO DO USUÁRIO**

- CATEGORIA: Assinalar com "X" a opção correspondente.
- QUALIFICAÇÃO DO REPRESENTANTE LEGAL: Assinalar com "X" a opção correspondente. Preencher o campo "Outros" quando a qualificação for diferente das citadas. Preencher somente se o usuário for representante legal.
- NOME COMPLETO: Preencher com o nome completo do usuário.
- CPF: Preencher com o CPF do usuário.
- LOCAL E DATA / ASSINATURA: O usuário deverá datar e assinar a solicitação.

#### **QUADRO V – ESPECIFICAÇÃO DOS SISTEMAS E PERFIS**

Preencher com o nome dos sistemas e perfis pretendidos.

## **QUADRO VI - NOTIFICAÇÃO DE ATENDIMENTO DA SOLICITAÇÃO**

O cadastrador que efetuar o atendimento da solicitação deverá apor seu carimbo (se possuir), datar e assinar este campo.